## [How to install BMW GT1 VMware software](http://www.chinasinoy.com/)

### How to install the VMware software

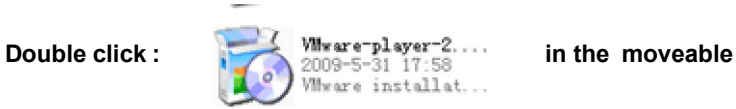

**hard disk.**

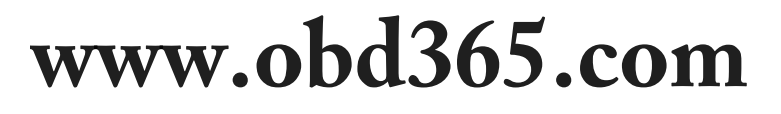

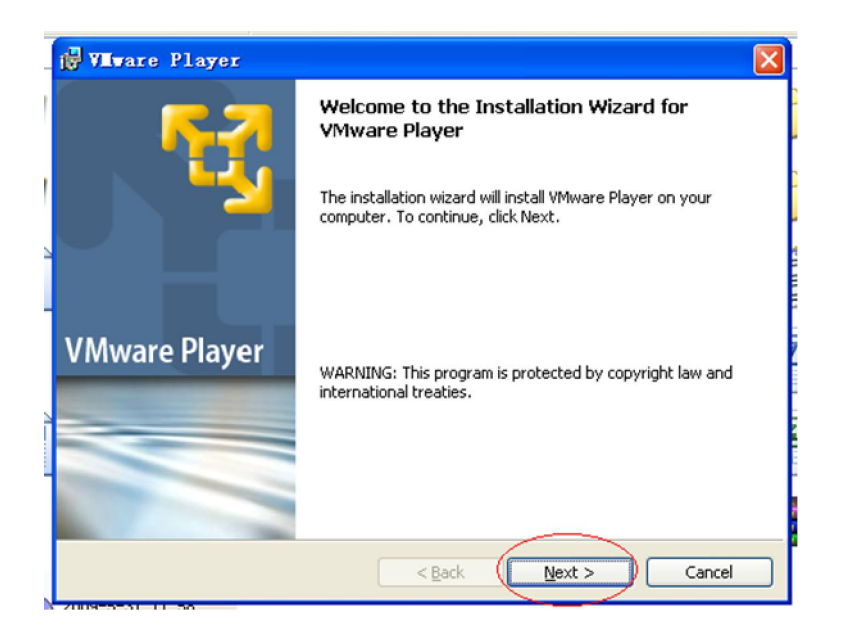

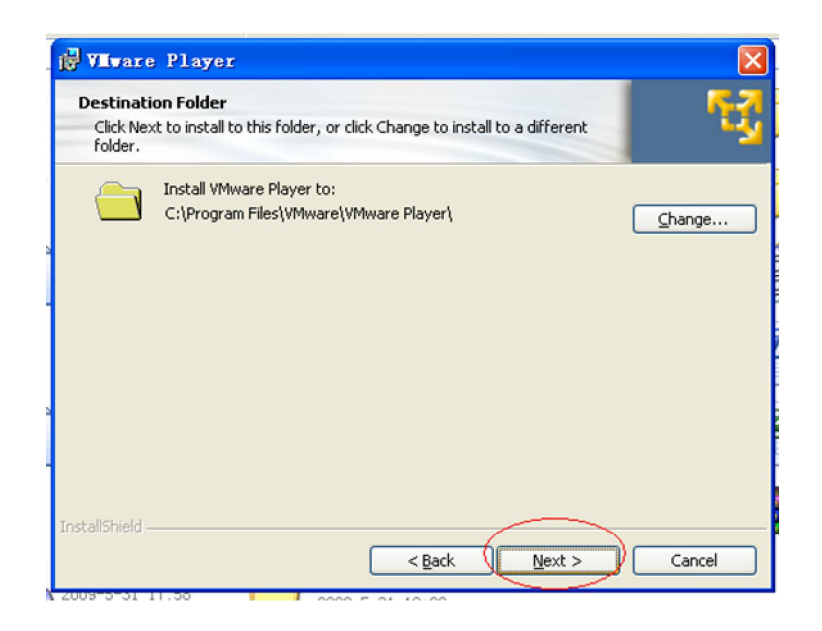

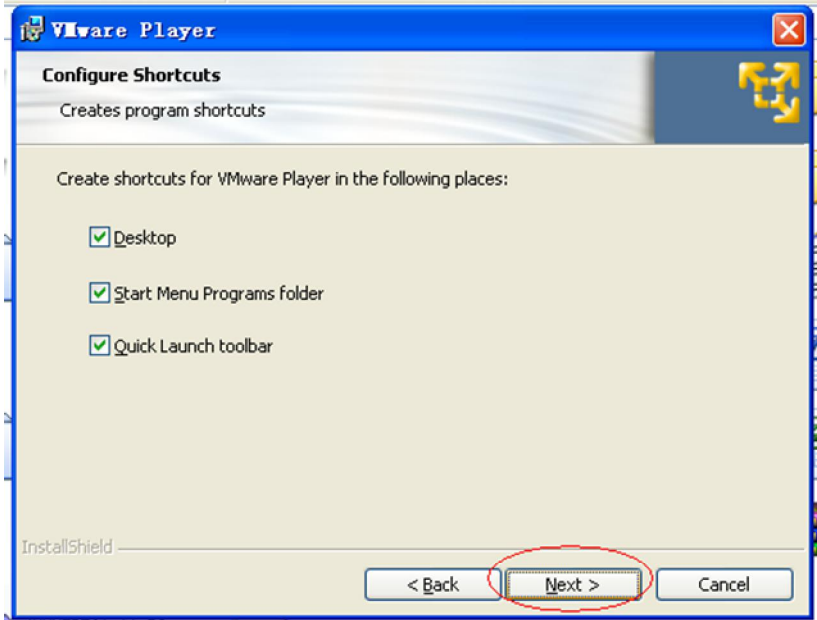

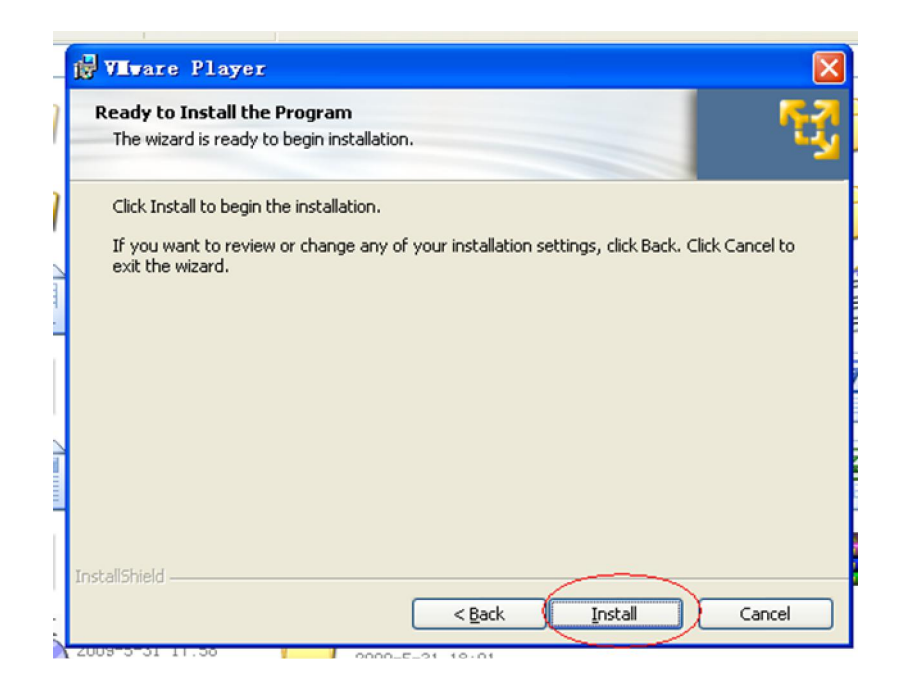

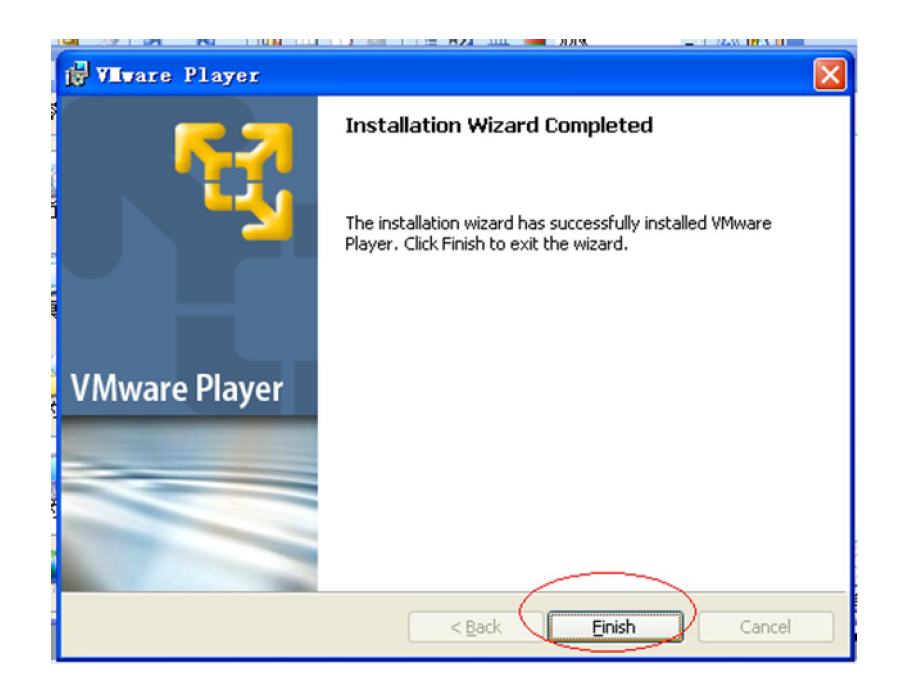

#### Click 'yes'.

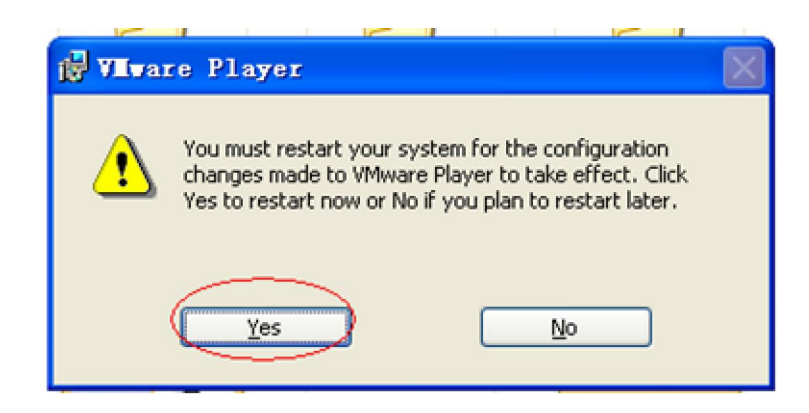